# Алгоритмы со СТРУКТУРОЙ **«BEIEOP»**

Кроме оператора IF в языке программирования Паскаль предусмотрен оператор ветвления по ряду условий – CASE.

Оператор CASE служит для выбора одного из возможных вариантов в ситуации, которая может иметь несколько (более двух) возможных исходов.

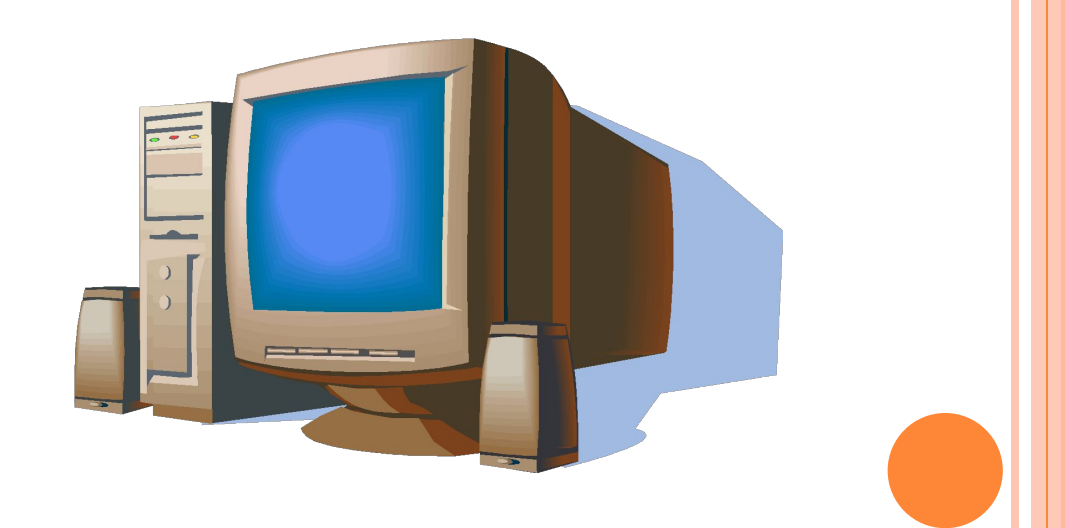

# **OTTEPATOP CASE ИМЕЕТ ВИД:**

Case порядковая\_переменная of константа\_1:оператор\_1; константа\_2:оператор\_2; константа\_n:оператор\_n; Else оператор; End;

Возможно использование сокращенной формы оператора, в которой отсутствует строка ELSE.

## Пример

## Case n of

- 1: write('Красный');
- 2: write('Зеленый');
- 3: write('Белый');
- End;

Запись типа 'а'..' и включает диапазон значений от символа 'а' до символа 'z' включительно.

Еще один тип переменных: CHAR простой тип данных, предназначенный для хранения одного символа в определенной кодировке.

#### ПРАКТИЧЕСКАЯ РАБОТА

#### **Задание 1.** Напишите программу, по которой выводится название школьного звена в зависимости от класса.

Решение: var n: integer; begin write('Введите класс школы:'); readln(n); case n of 1..4: writeln('Младшие классы.'); 5..8: writeln('Средняя школа.'); 9,11: writeln('Старшие классы. Выпускной.'); 10: writeln('Старшие классы.'); else writeln('Error'); end; end.

**Задание 2.** С помощью конструкции case сравните значения переменной ch с различными диапазонами значений. В случае совпадения выводится соответствующая надпись (цифра, английская буква, русская буква).

```
Решение:
var ch: char;
begin
write('Введите символ:');
readln(ch);
case ch of 
'0'..'9': write('Это число');
'a'..'z', 'A'..'Z': write('Это английская буква');
 'а'..'я', 'А'..'Я': write('Это русская буква');
end;
end.
```
Примечание. Символы перечисления помещаются в апострофы.

**Задание 3**. В зависимости от введенного символа L, S, V программа должна вычислять длину окружности; площадь круга; объем цилиндра.

```
Решение:
var L, S, V, r, h: real; n: char;
begin
write('Задайте радиус круга'); readln(r); write('Высоту
цилиндра'); 
readln(h);
write('Введите символ:');
readln(n);
case n of 
L: write('Длина окружности L =', 2*3.14*r');
S: write('Площадь круга S = ', 3.14*sqr(r)');
V: write('Объем цилиндра V = ', 3.14*sqr(r)*h');
end;
end.
```
## ДОМАШНЕЕ ЗАДАНИЕ

1. По номеру дня недели вывести его название.

2. Написать программу, которая по введенному числу из промежутка [0, 24] выдает время суток.

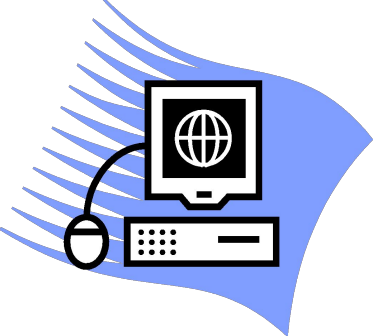